## SAP ABAP table CRMC\_IPM\_DTPRFLT {IPM: Data Values Profiles (Texts)}

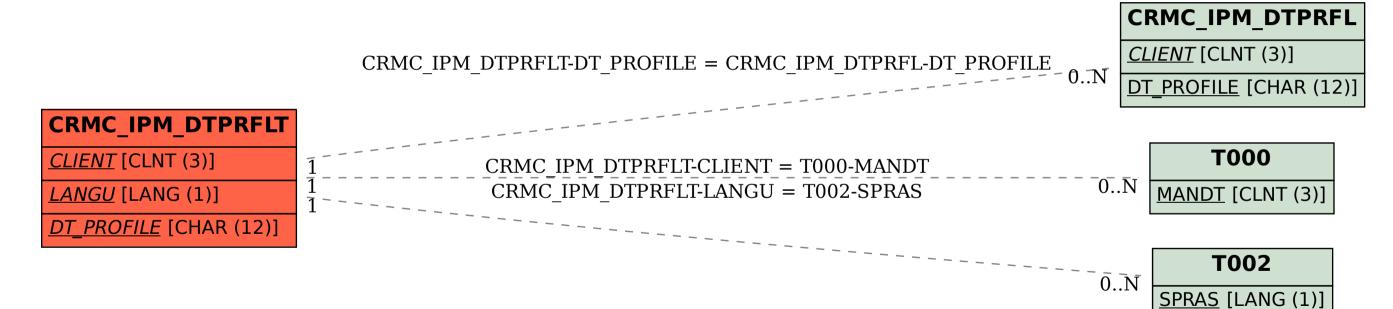